## **InLight Radio Pro Crack Free Download**

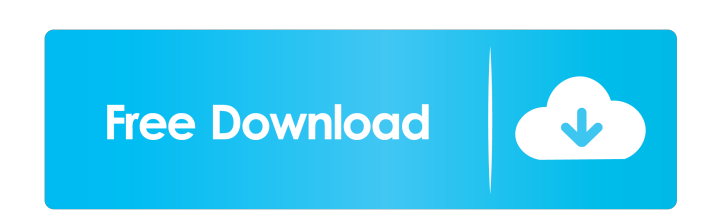

## **InLight Radio Pro Crack+ License Keygen For PC**

inLight Radio Pro Full Crack is designed for advanced users who require deeper functionality and more power. It is based on a commercial edition of inLight Radio but includes more features, including more than 6,000 stations. inLight Radio Pro is an extremely power-hungry software that comes in three flavors: Professional, Deluxe and Ultimate. Professional and Deluxe inLight Radio Pro requires 256 MB RAM. The Ultimate version consumes a little bit more - 1 GB of RAM is a minimum. The Professional and Deluxe editions are based on MediaPortal and allow you to stream music via the MediaPortal remote control (no inLight Radio Pro required). Linux Mint Windows Chennai has a strong legacy of software programmers in the field of software engineering. Software engineering has moved a long way. Software engineering or software development (in short, development) is a method of creating software by using computer programming techniques and tools. There are a number of software design tools, including model-driven development, pair programming, test-driven development, and agile software development that all support software development. A programmer designs, implements, and tests computer software. This activity is sometimes called software development. Development projects require programmers to be highly creative and critical thinkers, and software development may involve long hours and difficult problems. There are many software engineering careers. A programmer can work in a company's corporate headquarters, designing software for the company's products, or work independently from home. Some programmers teach or write books about software development or other programming languages. Features Platform Operating System Linux Chennai is very well known for its software developers, because of this Chennai has the highest concentration of programmers in India, as well as having the third highest concentration of IT and engineering professionals in the country. The large number of software developers working in Chennai can be attributed to the city's concentration of engineering colleges, which are considered to be some of the best in India. The most well-known and well-paid programming language is the very popular Java. Advantage Advantage Chennai is one of the top cities for software development in India, and it has the highest concentration of programmers in India, as well as the third highest concentration of IT and engineering professionals in the country. Disadvantage Disadvantage Chennai lacks investment in computer science, software engineering and various other areas, which the private sector needs to keep pace with international tech firms. There are

## **InLight Radio Pro [Mac/Win]**

Keymacro is a standalone application that can be used to configure and save your Keyboard Macro function and record macro clips on your keyboard. Keymacro is compatible with most keyboards. You can assign different combination sequences to individual keys or groups of keys. The Macro list includes the most commonly used keys as well as function keys, mouse, joysticks, remote controls and custom assignable keys. Keymacro can assign a key combination to a folder and exclude certain keys from the Macros of the folder. This option can be useful for example, if you have to assign a specific function to a certain application. Keymacro can be set to start automatically after each reboot, run as a window application or hide itself when a particular application is running. In addition, you can set the tool to work with a specific or global hotkey. Keymacro includes a Macro Editor that allows you to create and edit your own macros in a simple and intuitive way. You can record the Macro you create and save it to a

text file. You can also view the recorded Macro clips in an intuitive and easy-to-use interface. The recording time can be specified in seconds, minutes and hours. The app's interface is well-organized and intuitive. A list of all your assigned keys and hotkeys is automatically displayed upon deployment. But you can use a search function to locate a specific key or hotkey. You can check out the title, combination and function of each key or hotkey. It is possible to adjust the volume or mute it, as well as record keyboard macros to a file. Furthermore, you can view the album covers and

lyrics of the files. There are plenty of configuration options through the Options screen. For instance, you can set the application to start automatically after each reboot or as a window application. You can also allow multiple instances and minimize the tool to the system tray area. Furthermore, you can apply a fade in and out effect and reconfigure the keyboard shortcuts. You can also set the interface theme (radio colors, keys list and current spectrum colors), input proxy parameters and customize the interface layout. Keymacro requires a pretty high amount of CPU and system memory. The tool has a good response time and does not hang or crash during our tests. No error dialogs have been shown throughout our testing and the app did not hang or crash. MiraPlayer Radio Radio Channels Pro - RadioRadio Channels Pro gives you the ultimate radio station. Thousands of radio stations 77a5ca646e

**InLight Radio Pro Patch With Serial Key Free Download [April-2022]**

inLight Radio is a simple-to-use application that provides direct access to online radio stations from all over the world. It addresses all types of users, even those with little or no experience in software apps. The tool's interface is well-organized and intuitive. A list of all available radio stations is automatically displayed upon deployment, but you can use a search function to locate a specific channel. You can check out the title, country of origin, genre and language for each station. It is possible to create a favorites list, adjust the volume or mute it, as well as record radio stream to file. Furthermore, you can view album covers and lyrics. Plenty of configuration options are available through the Options screen. For instance, you can set inLight Radio to automatically run at system startup and to stay on top of other windows, allow multiple instances and minimize the tool to the system tray area. Furthermore, you can establish the bit rate and file extension for the recorded tracks (MP3, OGG, AAC, WMA), apply a fade in and out effect, reconfigure keyboard shortcuts, input proxy parameters and customize the interface theme (radio colors, stations list and current spectrum colors), to name but a few. inLight Radio requires a pretty high amount of CPU and system memory, has a good response time and includes a FAQ page. No error dialogs have been shown throughout our testing and the app did not hang or crash. Thanks to its intuitive layout and overall simplicity, inLight Radio can be handled by all user levels.Inferior vena cava thrombosis after endoscopic laser surgery for laryngeal papillomatosis. Laryngeal papillomatosis is a rare chronic disease, the etiology of which is uncertain. Although rare, recurrence of laryngeal papillomatosis may occur due to incomplete excision during surgery or due to recurrence of infection. This report presents a case of a patient who had recurrent laryngeal papillomatosis and developed inferior vena cava thrombosis after endoscopic laser surgery. The patient also had severe inflammatory disease at the base of his tongue and pharynx. Endoscopic laser surgery may have been responsible for the formation of the thrombus, which progressed to symptomatic occlusion of the inferior vena cava, which required emergent vena cava thrombectomy.Q: Is it possible to use a

**What's New In?**

inLight Radio is a simple-to-use application that provides direct access to online radio stations from all over the world. It addresses all types of users, even those with little or no experience in software apps. The tool's interface is well-organized and intuitive. A list of all available radio stations is automatically displayed upon deployment, but you can use a search function to locate a specific channel. You can check out the title, country of origin, genre and language for each station. It is possible to create a favorites list, adjust the volume or mute it, as well as record radio stream to file. Furthermore, you can view album covers and lyrics. Plenty of configuration options are available through the Options screen. For instance, you can set inLight Radio to automatically run at system startup and to stay on top of other windows, allow multiple instances and minimize the tool to the system tray area. Moreover, you can establish the bit rate and file extension for the recorded tracks (MP3, OGG, AAC, WMA), apply a fade in and out effect, reconfigure keyboard shortcuts, input proxy parameters and customize the interface theme (radio colors, stations list and current spectrum colors), to name but a few. inLight Radio requires a pretty high amount of CPU and system memory, has a good response time and includes a FAQ page. No error dialogs have been shown throughout our testing and the app did not hang or crash. Thanks to its intuitive layout and overall simplicity, inLight Radio can be handled by all user levels.Tooth malpositions of 1.5-8 years after orthodontic treatment: a comparative retrospective cohort study. The aim of this retrospective cohort study was to compare the prevalence of tooth malpositions among patients who had undergone orthodontic treatment at ages 1.5, 2, 5, 7, and 8 years with those who had not. The study sample consisted of 1016 patients (408 girls and 608 boys) who had been treated by 1 of 3 orthodontists during the years 1992, 1994, 1995, and 1997. As part of the original orthodontic treatment plan, all the patients had a 1.5- to 8-year retention period. The patients were then examined at ages 8, 10, and 12 years. The malposition prevalence was determined for incisor, canine, premolar, and molar teeth in both arches. The malposition rates for 1.5-, 2-, 5-, 7-, and 8-year-old children who had undergone orthodontic treatment were as follows: incisors, 10%, 12.8%, 8.9%, 3.5%, and 5%; canines, 11.7%, 15.5%, 8.1%, 0%, and 5.9%; premolars, 9.3%, 10.3%, 4.5%, 1.8%, and

**System Requirements For InLight Radio Pro:**

<http://togetherwearegrand.com/?p=5545> <https://www.nansh.org/portal/checklists/checklist.php?clid=60621> <https://contabilidad.xyz/?p=7789> <https://printeleven.com/wp-content/uploads/2022/06/emmyvol.pdf> <https://oceanofcourses.com/wp-content/uploads/2022/06/facemoods.pdf> [https://thefuturegoal.com/upload/files/2022/06/Jk1QyTi9OdTGuqCc7ANA\\_06\\_0ace9f9c4f33d9790cbf1bdbab239db4\\_file.pdf](https://thefuturegoal.com/upload/files/2022/06/Jk1QyTi9OdTGuqCc7ANA_06_0ace9f9c4f33d9790cbf1bdbab239db4_file.pdf) [https://safe-anchorage-51200.herokuapp.com/SysTools\\_Driver\\_Viewer.pdf](https://safe-anchorage-51200.herokuapp.com/SysTools_Driver_Viewer.pdf) <https://festivaldelamor.org/biblos-crack-mac-win-latest/> <https://openaidmap.com/25-new-xp-icons-crack/> [https://mimaachat.com/upload/files/2022/06/ZCfwORavyrcu6Ad2lgVc\\_06\\_2beeb9c6c578fb9e9781464c327b42f3\\_file.pdf](https://mimaachat.com/upload/files/2022/06/ZCfwORavyrcu6Ad2lgVc_06_2beeb9c6c578fb9e9781464c327b42f3_file.pdf)

Windows 10 / 8.1 / 8 / 7 / Vista (32-bit or 64-bit) / XP (32-bit) / 2000 / 2003 Minimum Graphics: DirectX 9 compatible Dedicated server or client port must be activated Minimum System Specs: Processor: Dual Core CPU Processor Speed: 2.4 GHz or faster Memory: 1 GB RAM Video Card: DirectX 9 Compatible Video Memory: 256 MB Dedicated server or client port must be activatedMinimum System Specs